Escuela Politécnica Superior de Elche

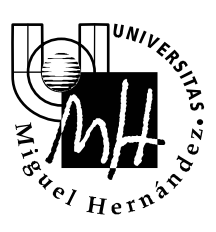

*Ingeniería Industrial*

# EXAMEN DE SISTEMAS INFORMÁTICOS INDUSTRIALES

SEPTIEMBRE 2003

## BLOQUE 1. PROGRAMACIÓN EN JAVA

Realizar un programa en Java que posea las siguientes características:

 La ventana de la aplicación se divide en dos áreas. En la parte inferior se mostrará una lista desplegable y una zona de texto editable, donde se podrá introducir una frase, mientras que en la parte superior aparecerá una zona de texto no editable. La apariencia inicial de la aplicación será la siguiente:

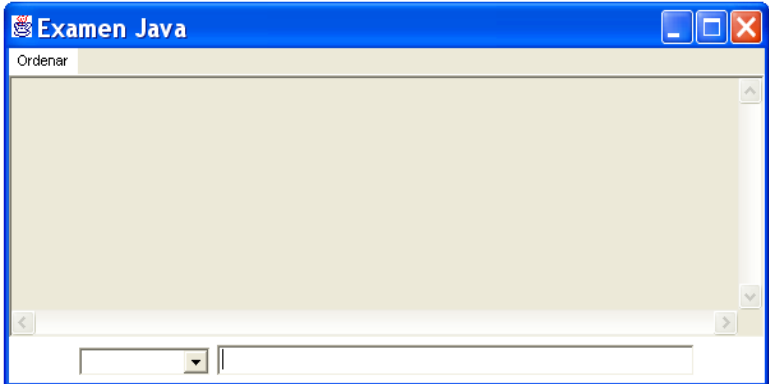

 En la zona de texto editable el usuario podrá introducir una frase. Tras pulsar *Intro*, se mostrará en la zona no editable superior la frase separada en palabras y se rellenará la lista desplegable con dichas palabras. En la zona superior cada palabra irá numerada por el orden que ocupa en la lista desplegable (comenzando desde 1). Ejemplo:

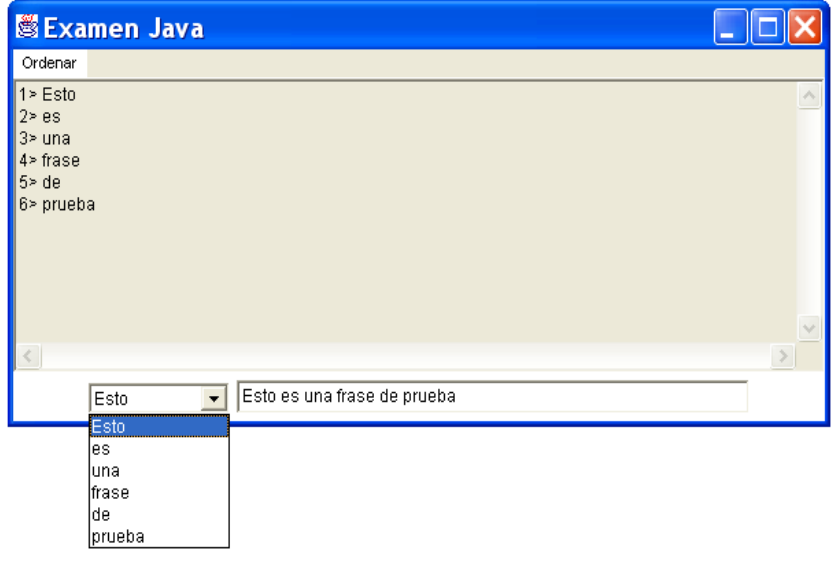

Campus de Elche. Avda. del Ferrocarril s/n – 03202 ELCHE

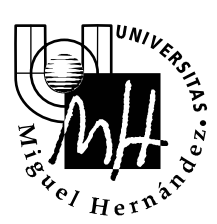

*Ingeniería Industrial*

 Cuando se seleccione un elemento de la lista desplegable, sólo deberá mostrarse en la parte superior de la ventana los elementos que se encuentran a partir de dicha posición en la lista desplegable (incluyendo el elemento seleccionado). Por ejemplo, si se selecciona la palabra "frase", el aspecto de la aplicación será:

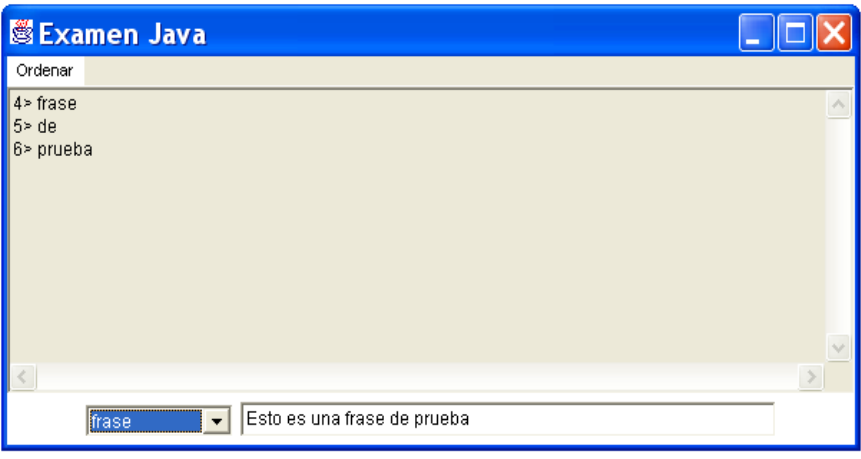

- La aplicación tendrá un menú denominado **Ordenar** con las siguiente opciones:
	- **Alfabéticamente**: al pulsar esta opción se mostrará en la zona superior no editable todas las palabras de la frase por orden alfabético. Asimismo la lista desplegable deberá mostrar todas las palabras por orden alfabético.
	- **Por longitud**: en este caso deberá mostrarse en la zona superior no editable todas las palabras de la frase ordenadas de menor a mayor longitud. Además en la lista desplegable deberán aparecer todas las palabras ordenadas de menor a mayor longitud.

Por ejemplo, si se elige la opción "Por longitud", deberá obtenerse el siguiente resultado:

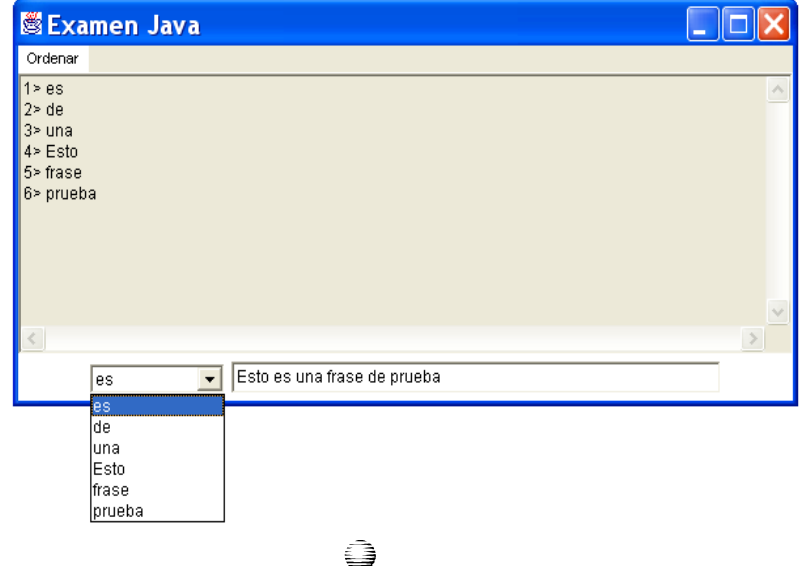

Campus de Elche. Avda. del Ferrocarril s/n – 03202 ELCHE

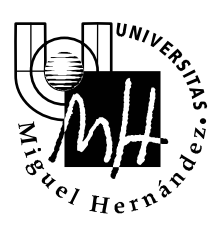

*Ingeniería Industrial*

- Cada vez que sea introducida una frase y se pulse *Intro* deberá actualizarse tanto la zona de texto no editable como la lista desplegable.
- La aplicación deberá contener como mínimo las siguientes clases:
	- InterfazUsuario.java: Permitirá definir la interfaz de la aplicación.
	- Principal.java: Contendrá el *main* de la aplicación.

#### Puntuación:

- 1) Mostrar la apariencia inicial de la aplicación. **(1.5 ptos)**
- 2) Gestionar el cierre de la aplicación. **(0.25 ptos)**
- 3) Al introducir una frase y pulsar *Intro*, mostrar en la zona superior la frase separada en palabras y rellenar la lista desplegable con dichas palabras. **(3 ptos)**
- 4) Al seleccionar un elemento de la lista desplegable, mostrar en la parte superior los elementos que se encuentran a partir de dicha posición en la lista desplegable (incluyendo el elemento seleccionado). **(1.5 ptos)**
- 5) Implementar la opción del menú de ordenar alfabéticamente. **(1.5 ptos)**
- 6) Implementar la opción del menú de ordenar por longitud. **(2 ptos)**
- 7) Definición de la clase **Principal** con el *main* para iniciar la aplicación. **(0.25 ptos)**

#### **Notas:**

- El proyecto debe guardarse en un directorio dentro de la unidad **c:** (Win95) o el directorio **c:\invitado** (Win NT)
- Se recomienda guardar de forma regular el contenido de los ficheros editados.
- Al finalizar el examen se entregará a cada alumno **un disco etiquetado** para almacenar el resultado. En la etiqueta el alumno escribirá su **nombre, apellidos y DNI**.
- En el disco **deberá** copiar todos los ficheros fuente (**\*.java**) desarrollados.

### **Duración del examen: 3 horas**